*The purpose of this document is to provide you with some information regarding helpful QI reports and lists that are currently available in SmartCare. Please note that there is usually more than one way to gather information in SmartCare and these are some options to display information applicable to the QI role. The UR Committee may continue to add to this list as SmartCare evolves.*

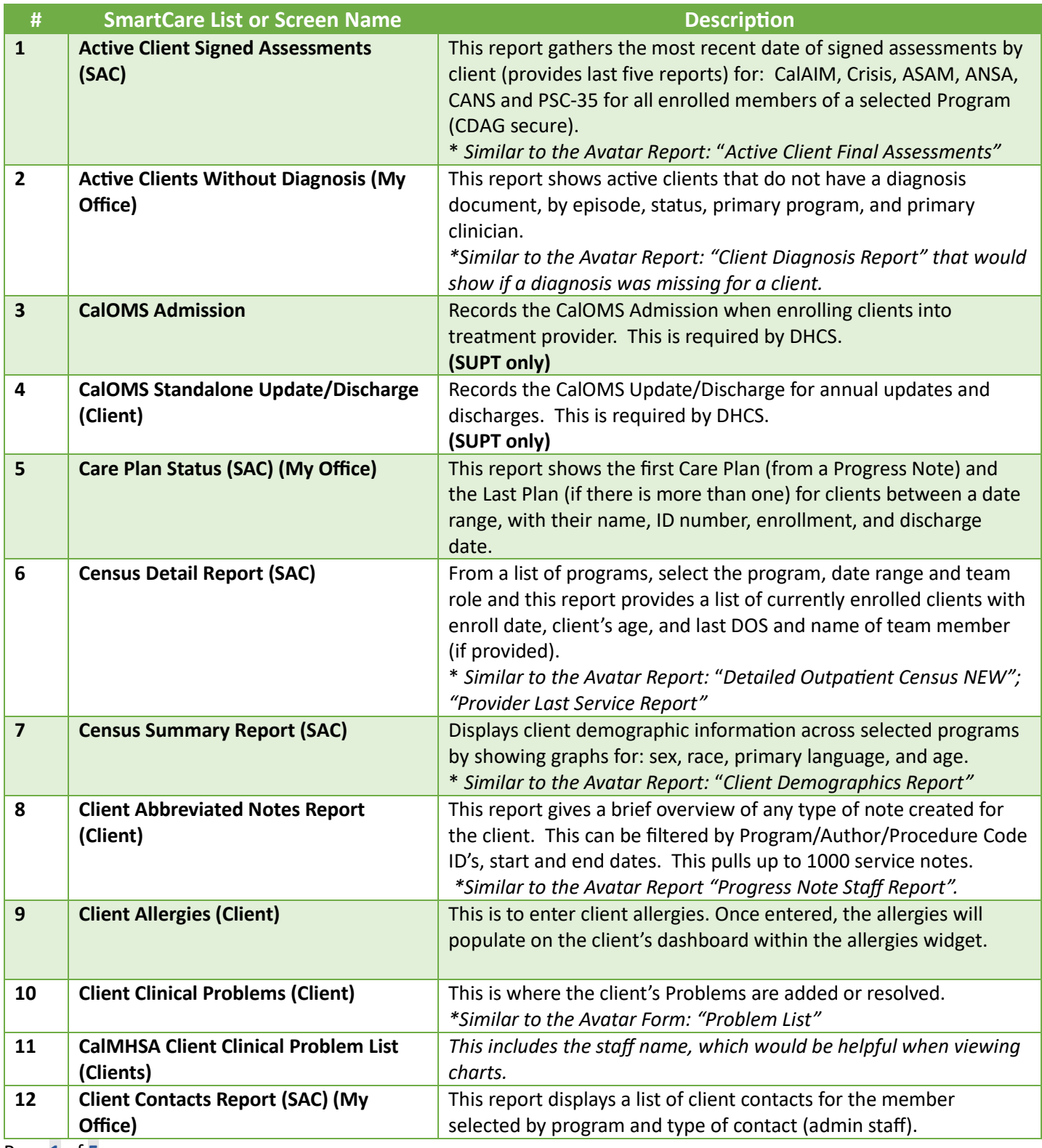

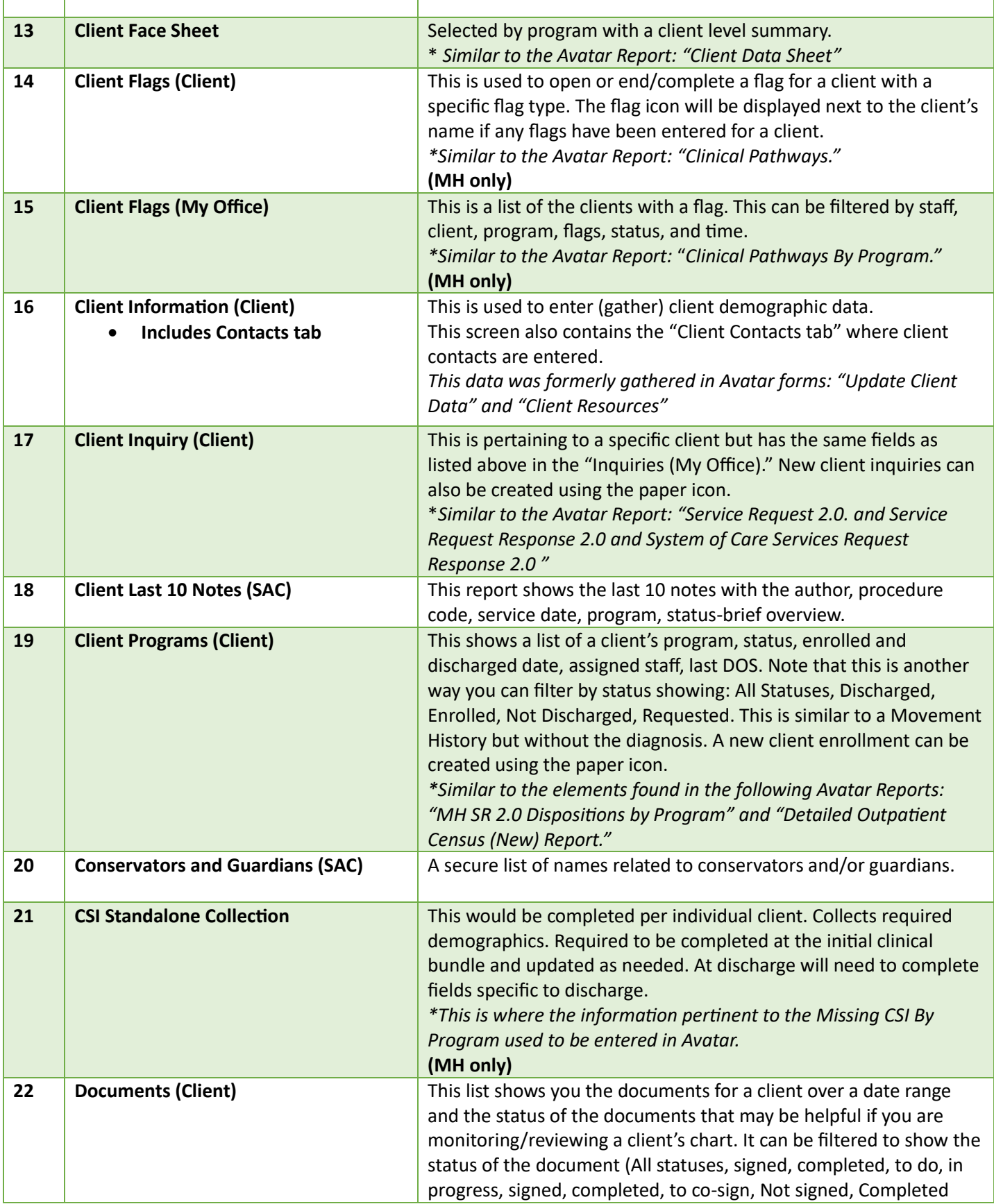

Г

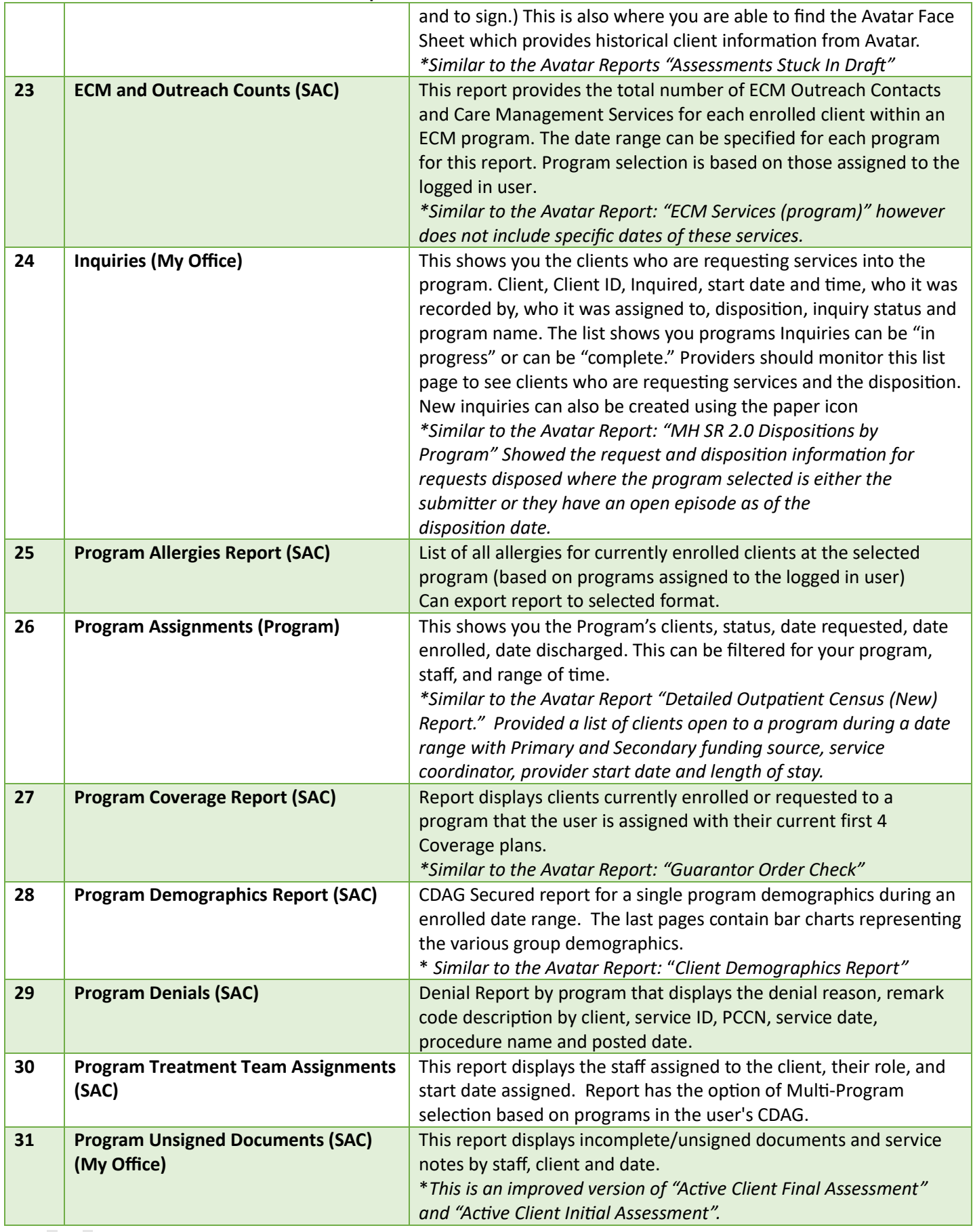

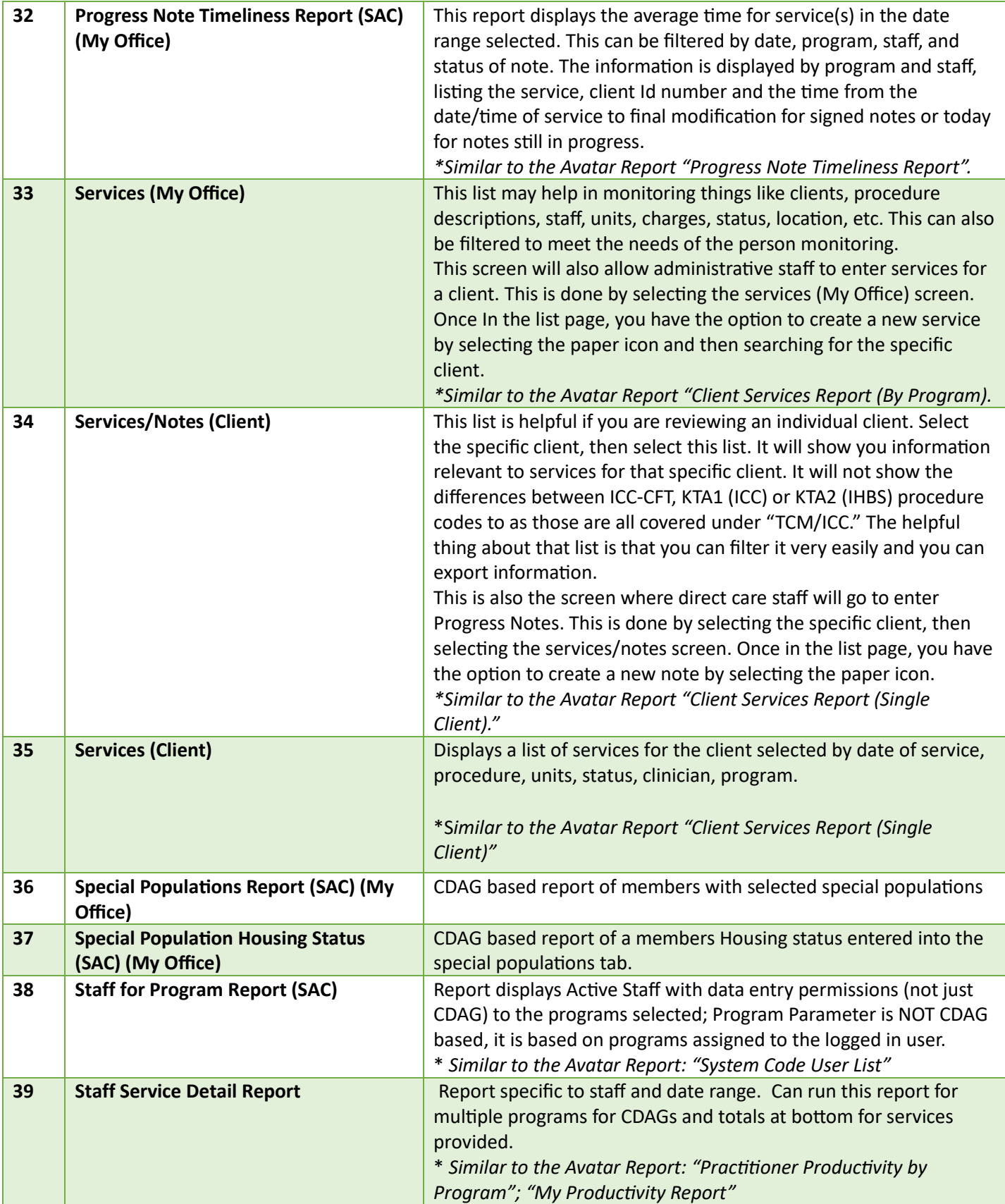

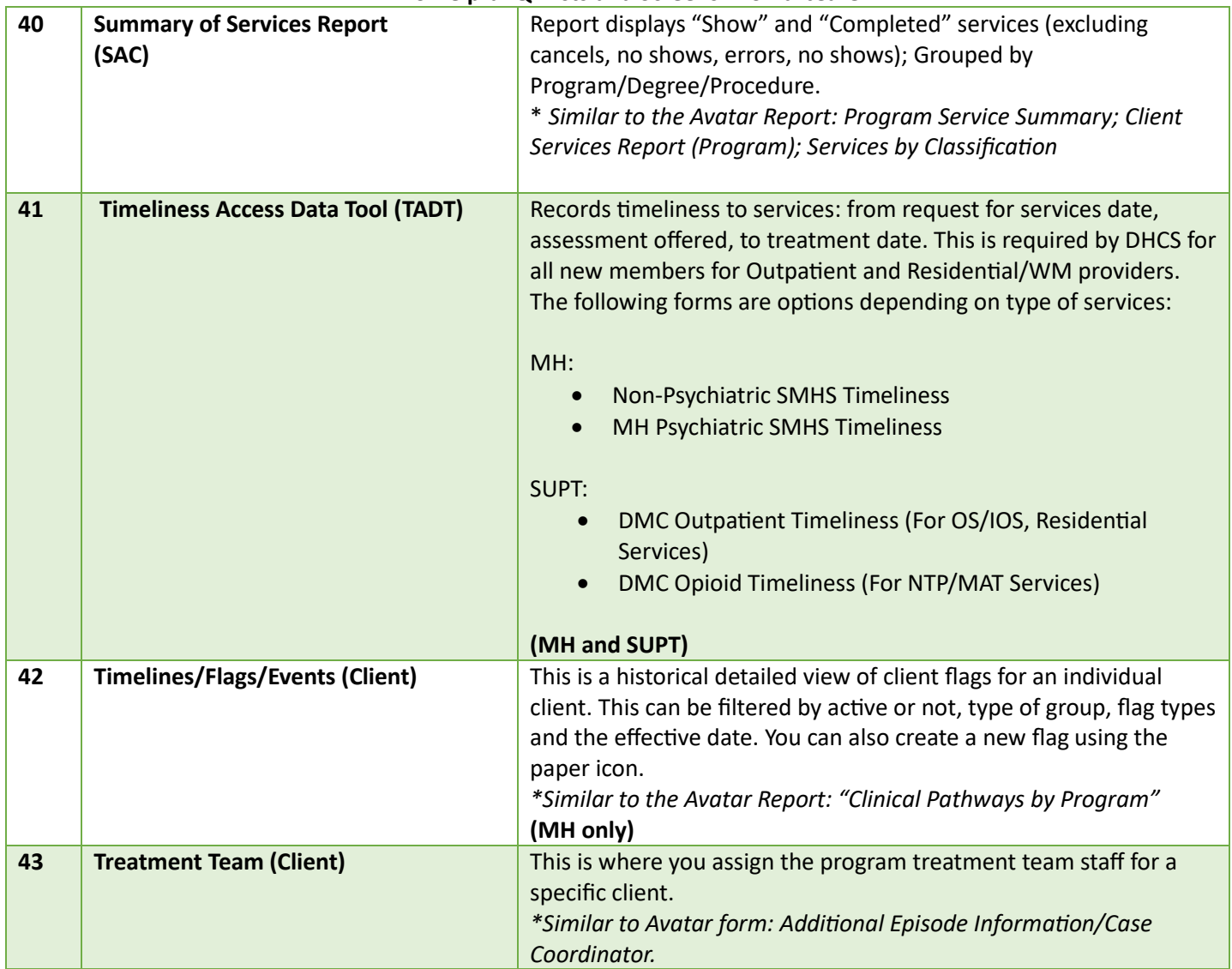

For an up-to-date list of SmartCare Reports and Lists Inventory, please search for "Reports" and "Lists" in SmartCare.

For reports specific to Sacramento County, please search for "Sac" in SmartCare.

If you have specific SmartCare functionality questions, then please contact the EHR Support Team: [bhs](mailto:bhs-ehrsupport@saccounty.gov)[ehrsupport@saccounty.gov](mailto:bhs-ehrsupport@saccounty.gov)